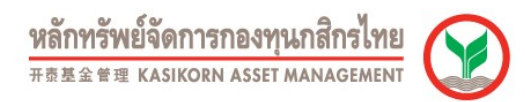

## การสมัครใชบริการหักบัญชีอัตโนมัติของธนาคารกสิกรไทยผานเครื่อง ATM (Online Direct Debit)

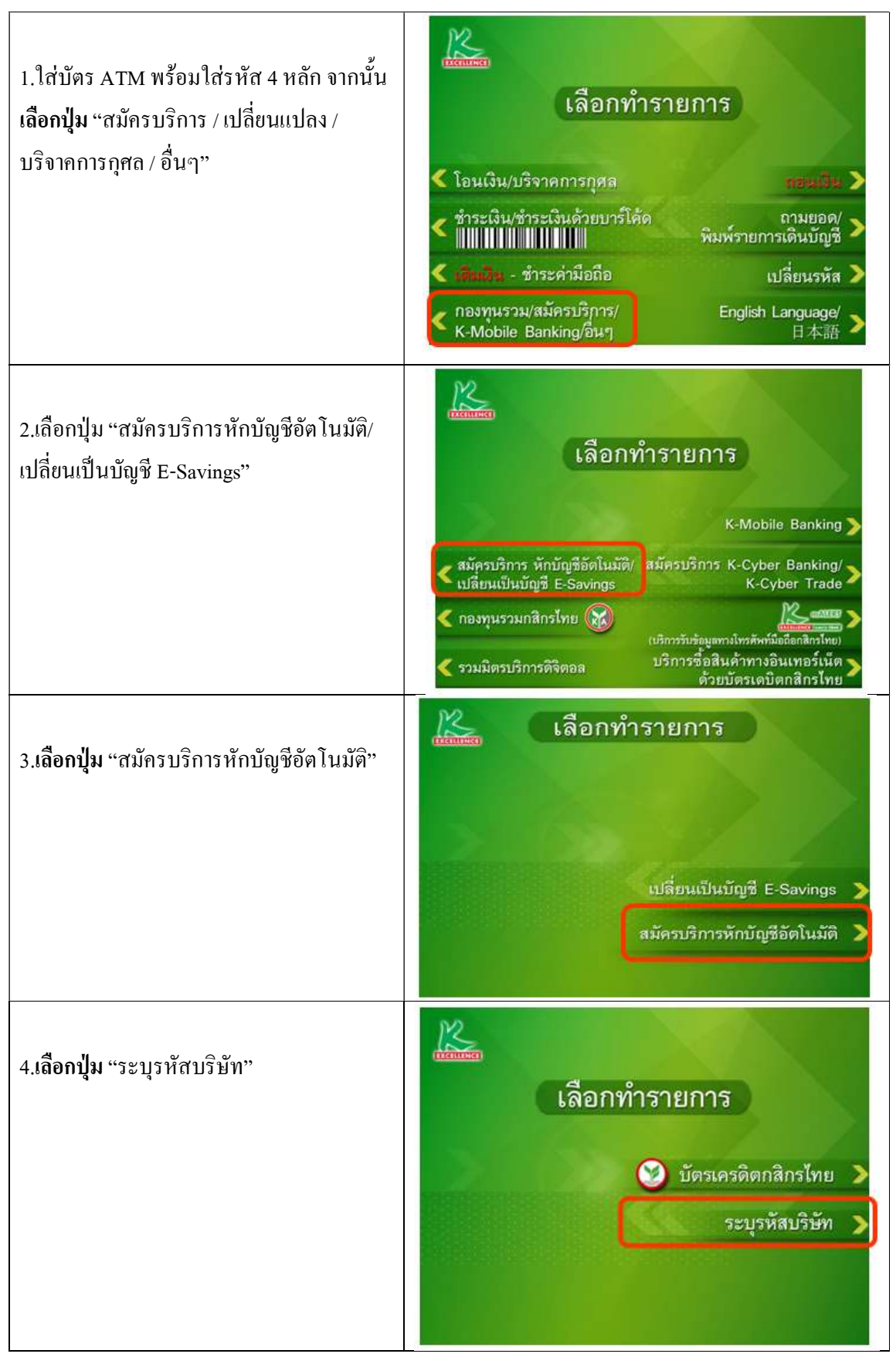

DirectAtm11042023

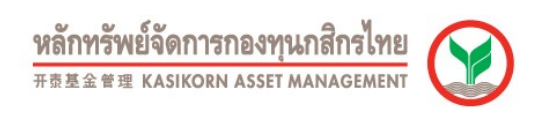

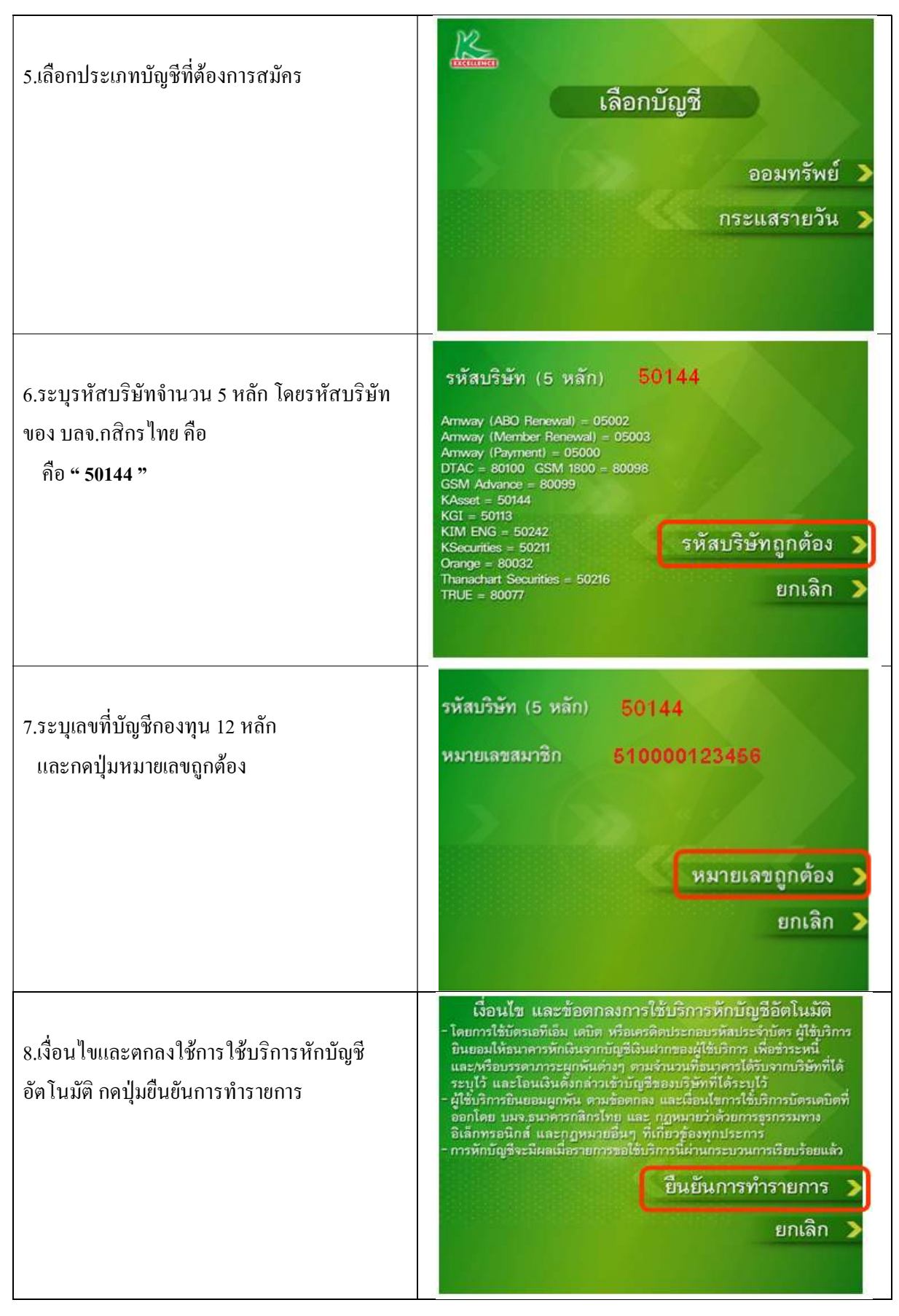

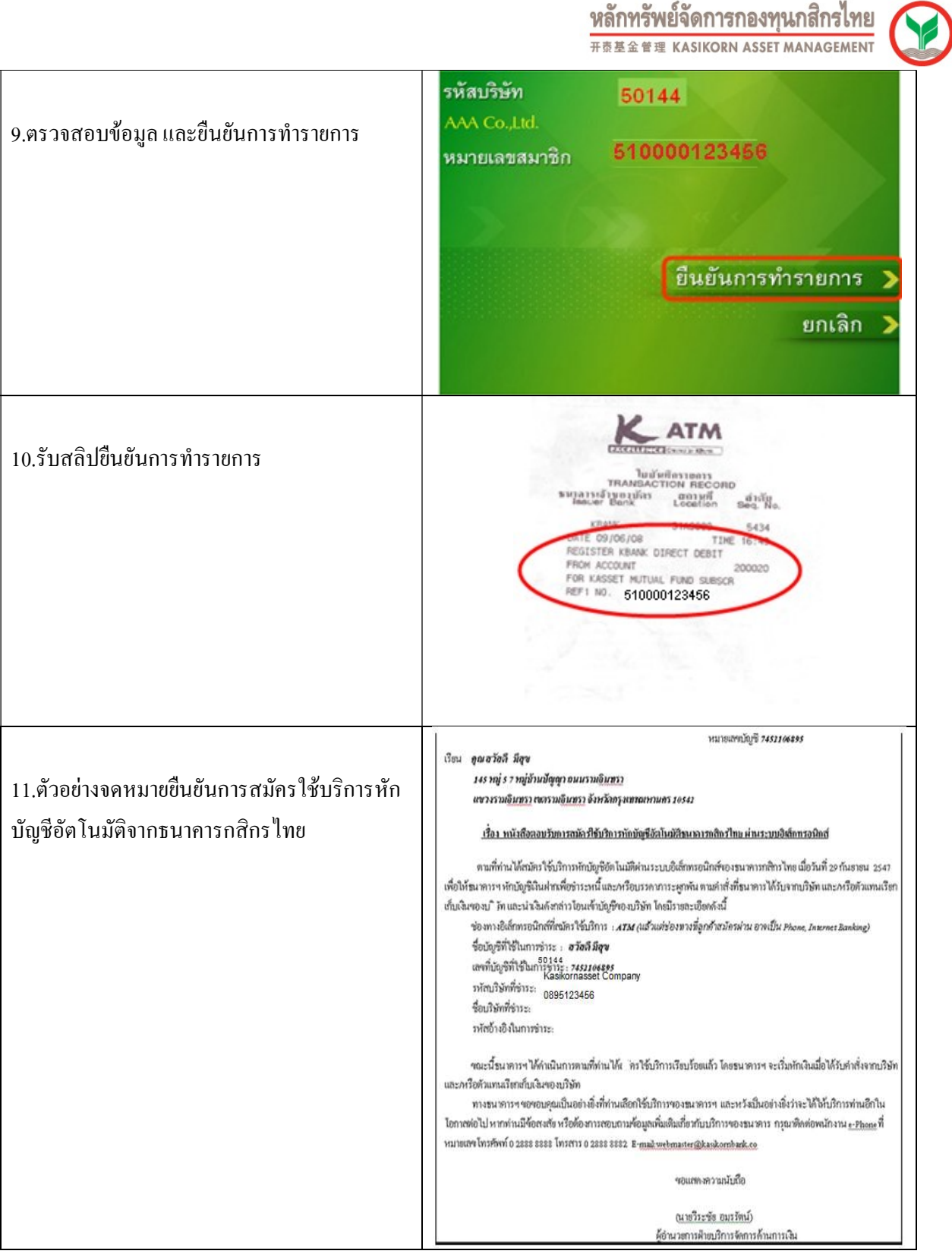

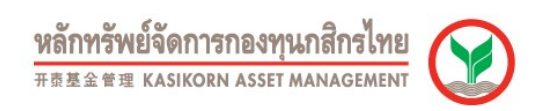

## การสมัครใช้บริการหักบัญชีอัตโนมัติของธนาคารไทยพาณิชย์ผ่านเครื่อง ATM (Online Direct Debit)

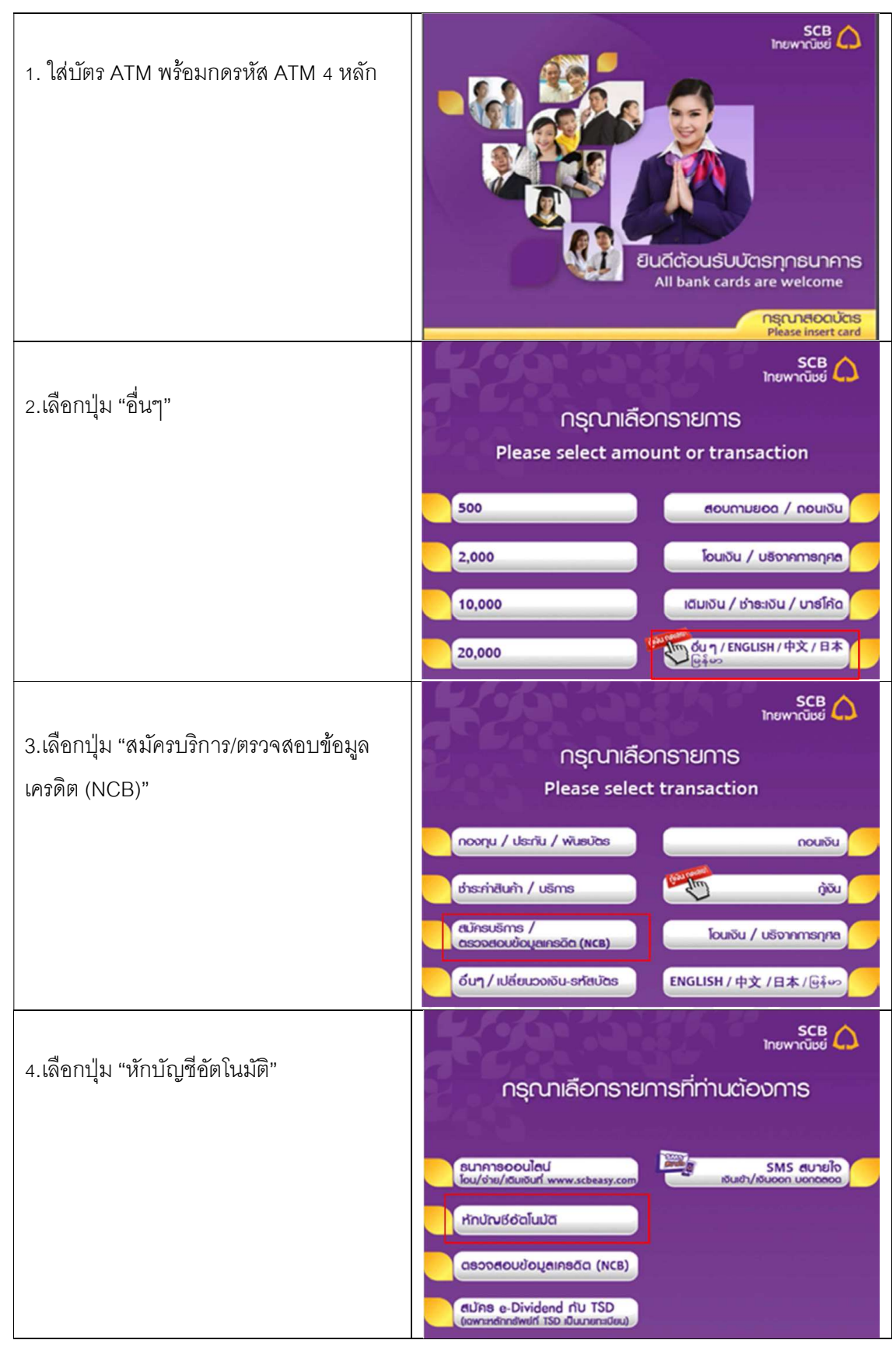

DirectAtm11042023

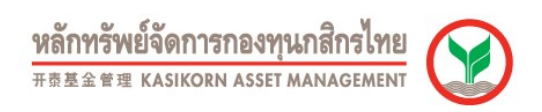

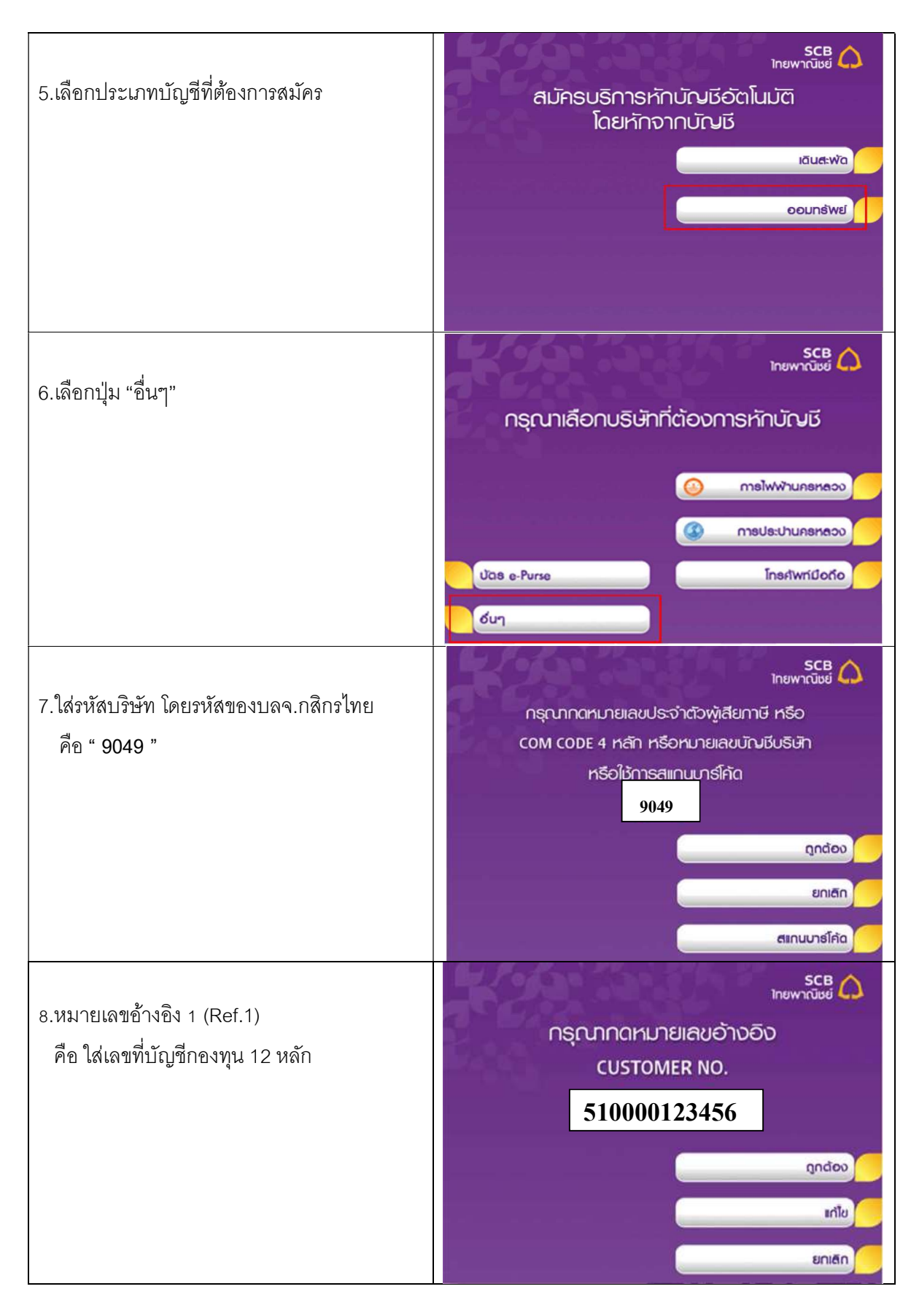

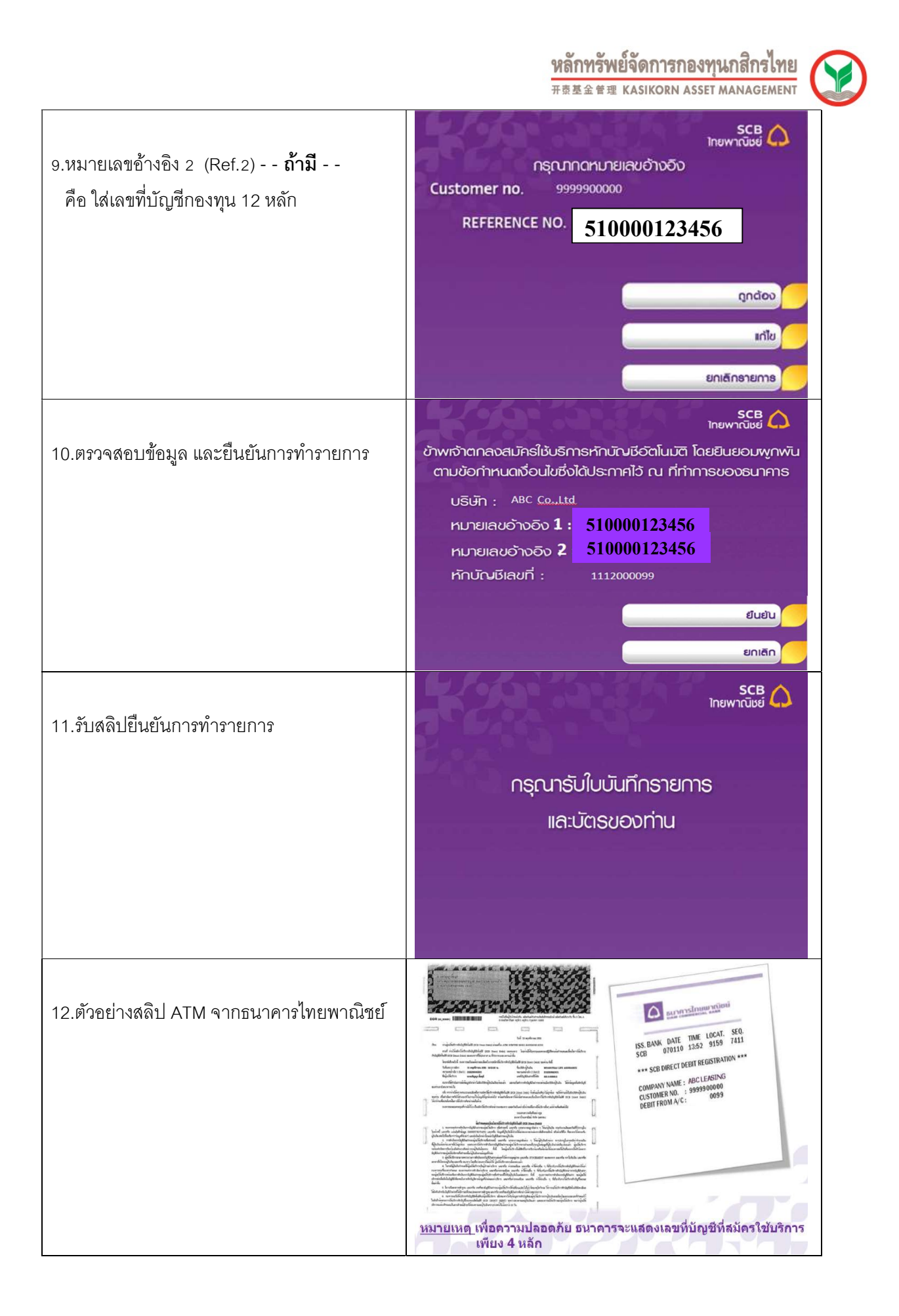

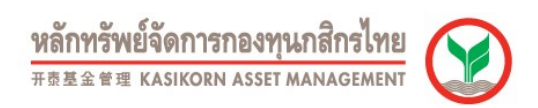

## ขั้นตอนการสมัครใช้บริการหักบัญชีเงินฝากอัตโนมัติ ผ่านเครื่อง ATM ธนาคารทหารไทยธนชาต

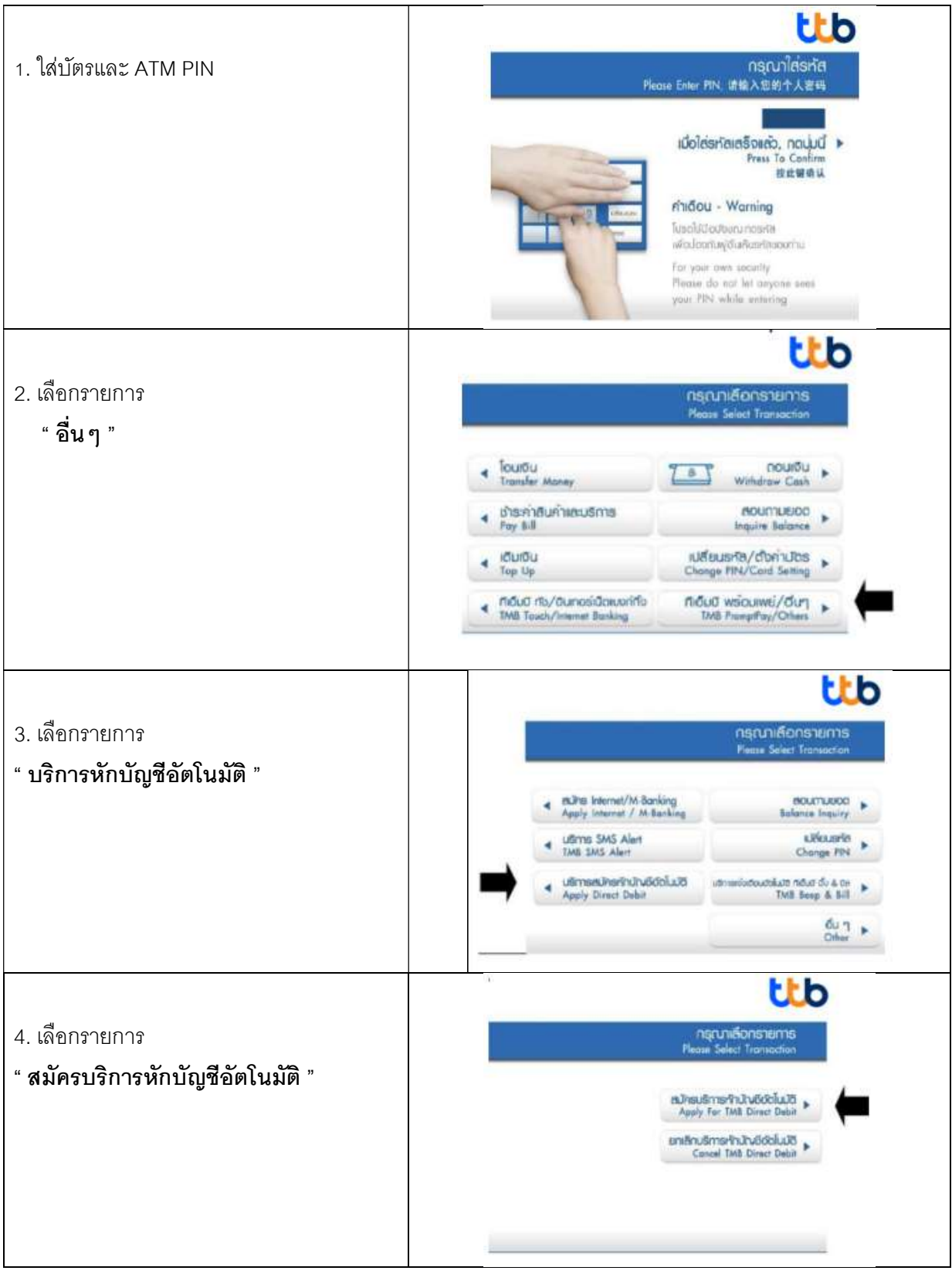

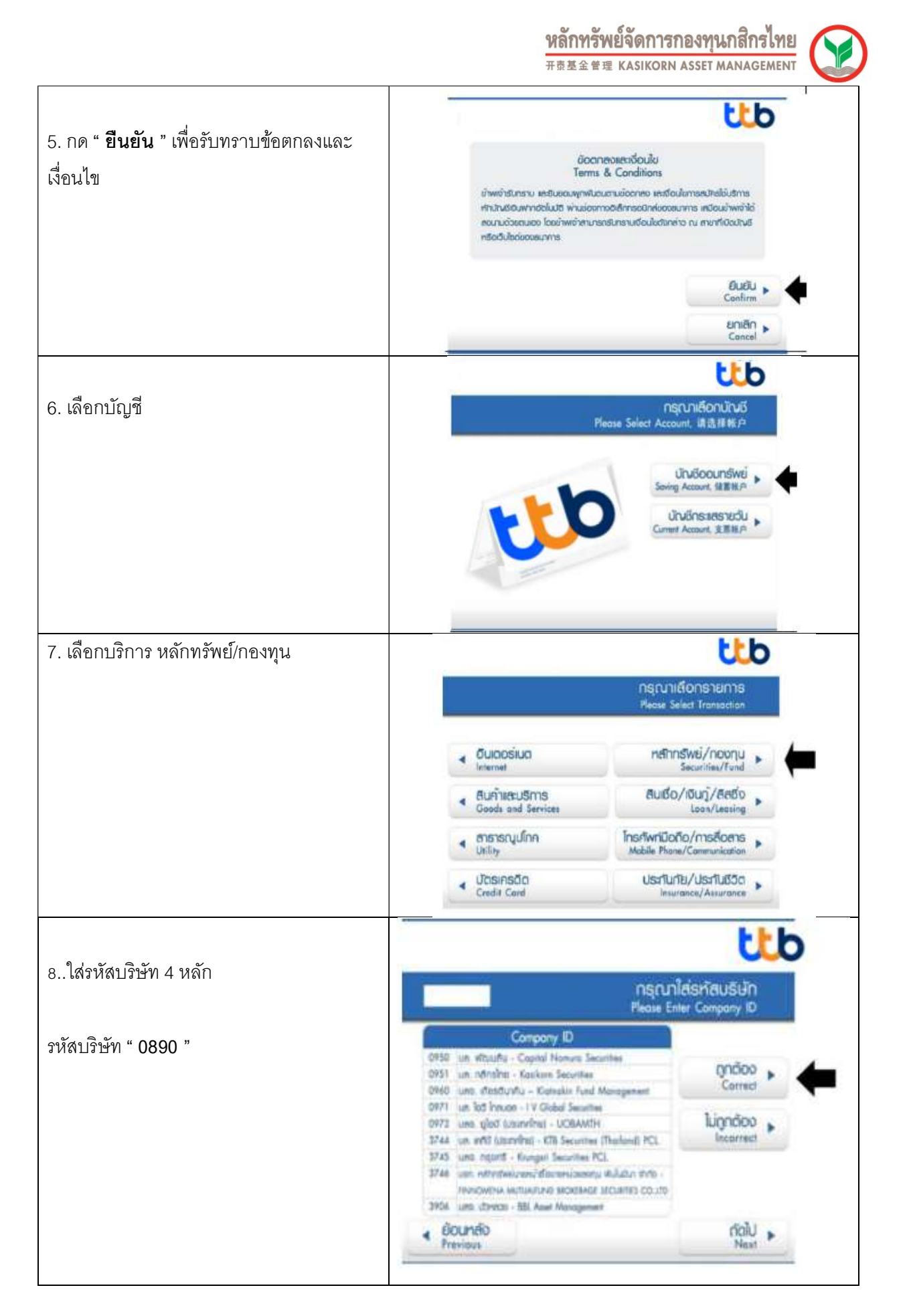

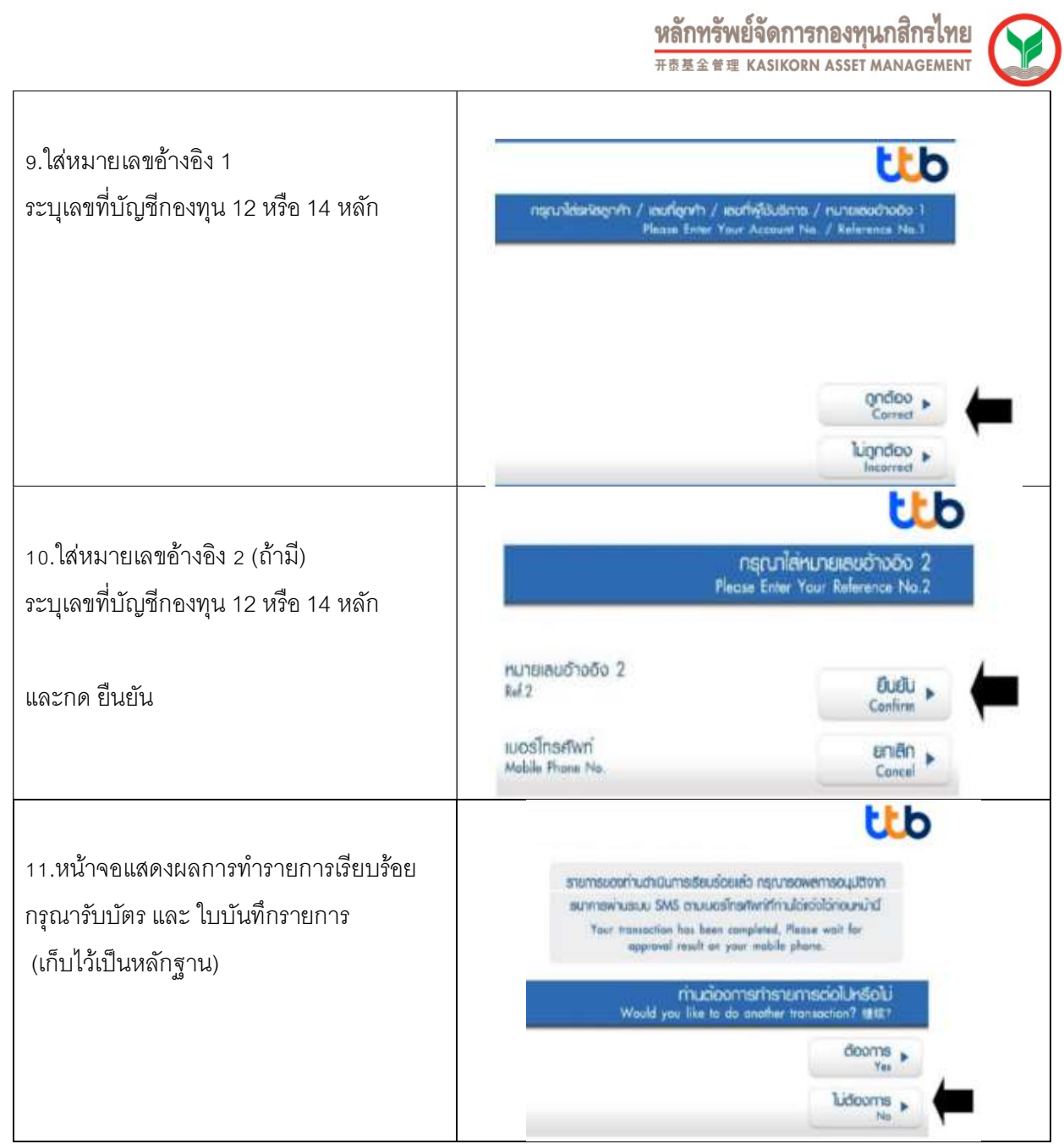